# ANLAGE 15 ZUM ALLGEMEINEN VERTRAG FÜR DIE VERWENDUNG VON GÜTERWAGEN

**LAUFLEISTUNGSMELDUNG**

Die Anlage 15 dient zur Präzisierung der in Artikel 15 festgelegten Informationspflichten.

Das verwendende EVU hat die Laufleistungsmeldung gemäß Seiten 2 bis 4 an den Halter für seine in der AVV Datenbank hinterlegten Wagen zu übermitteln.

Das verwendende EVU muss die vollständigen Laufleistungsdaten für den gesamten Zeitraum des Gewahrsams eines Wagens gemäß Artikel 1.4 des AVV übermitteln. Spätestens zum Ende eines Monats müssen die Laufleistungsdaten für jeden im Vormonat beendeten Gewahrsam an den Halter übermittelt werden. Es können Laufleistungsdaten von mehreren Wagen in einer Laufleistungsmeldung zusammengefasst werden.

Übergibt das verwendende EVU gemäß Artikel 16 des AVV einen Wagen an ein Drittes EVU, so verbleibt die Verantwortung zur Übermittlung der gesamten Laufleistungsdaten für das Dritte EVU beim letzten verwendenden AVV-EVU.

Wenn die Wagennummer in der AVV Datenbank nicht gefunden wird, wird das verwendende EVU hierüber informiert.

Die Laufleistungsmeldung ist im XML<sup>[1](#page-1-0)</sup>- oder CSV-Format<sup>[2](#page-1-1)</sup>, gemäß der Beschreibung in dieser Anlage, elektronisch zu übermitteln. Die Laufleistung ist an den Halter, getrennt für jeden Gewahrsam seines Wagens, zu übermitteln.

Zur Korrektur von fehlerhaften Laufleistungsdaten innerhalb einer Laufleistungsmeldung übermittelt das EVU einen identischen Datensatz mit negativer Kilometer-Angabe, der den fehlerhaften Datensatz aufhebt. Zugleich ist gegebenenfalls ein neuer, ordnungsgemäßer Datensatz zu übermitteln.

Das AVV-Büro stellt den Vertragsparteien eine Kommunikationsplattform (GCU Broker) zur Übermittlung der Laufleistungsmeldung zur Verfügung.

<span id="page-1-0"></span><sup>1</sup> Das XSD-Schema sowie Beispieldateien stehen auf der AVV Webseite zum Download zur Verfügung.

<span id="page-1-1"></span><sup>2</sup> CSV-Dateien können u.a. mit MS Excel erzeugt und ausgelesen werden

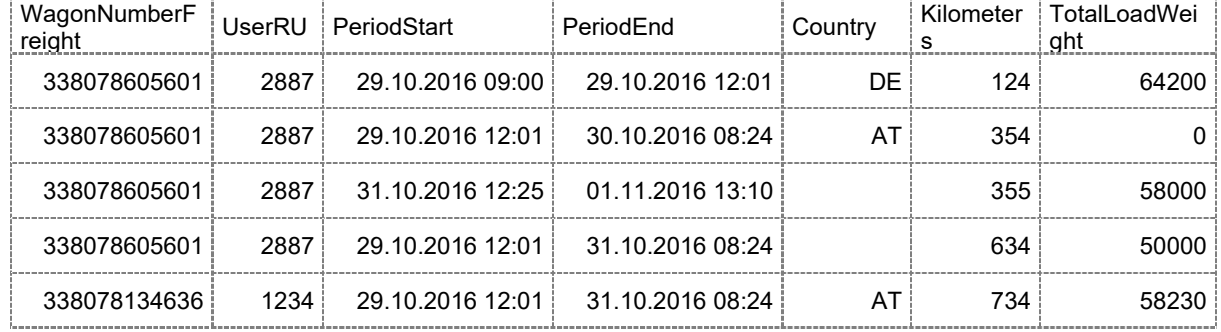

## **Laufleistungsmeldung im CSV-Format mit 5 Beispiel-Datensätzen**

## **Laufleistungsmeldung mit Korrekturbuchung für letzten Datensatz aus obiger Meldung**

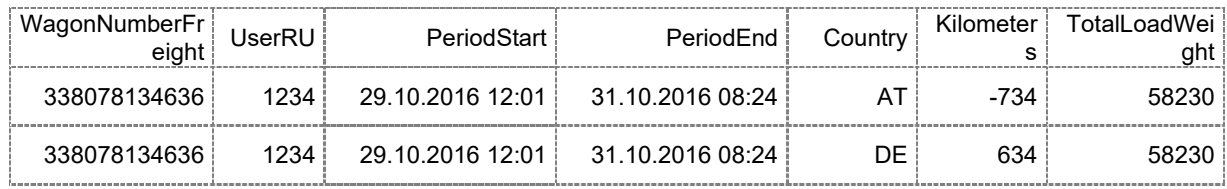

### *Anmerkungen*

- Als CSV-Trennzeichen ist ein Semikolon ";" zu verwenden.
- Die Überschriftenzeile muss in der Datei enthalten sein.
- Ist die Uhrzeit von PeriodStart und PeriodEnd nicht bekannt, ist "00:00" zu verwenden ("TT.MM.YYYY 00:00").
- Eine Vorlage sowie CSV-Beispieldatei steht auf der AVV Webseite zum Download zur Verfügung.

### **Beschreibung der Elemente der Laufleistungsmeldung (WPM) im CSV-Format**

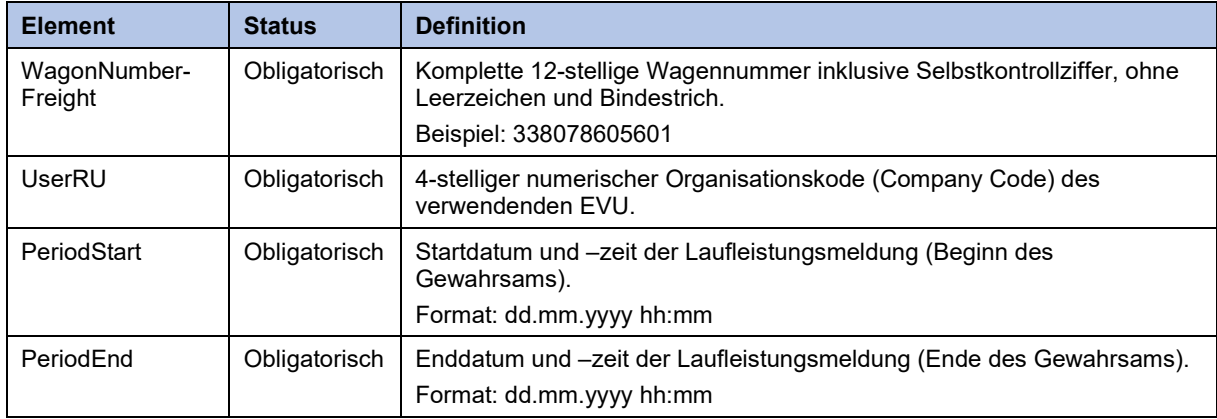

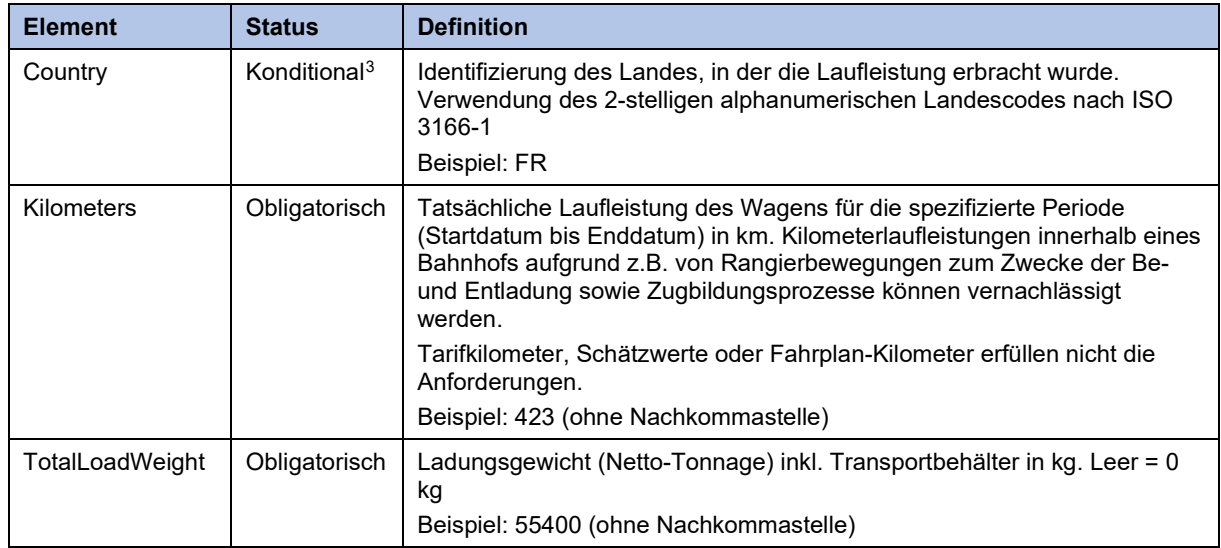

<span id="page-3-0"></span> $^3$  Verpflichtend in Deutschland im Rahmen des Lärmbonussystems. Bei grenzüberschreitenden Verkehren sind die Laufleistungsdaten getrennt pro Land innerhalb eines Gewahrsams zu übermitteln.